## **Discovery – Selecting a Target**

This example is on iterating the map and selecting a target in the Discovery phase. This is an example from running a UCD Sprint for making the ucdsprint.com website.

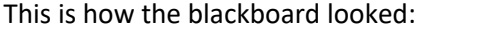

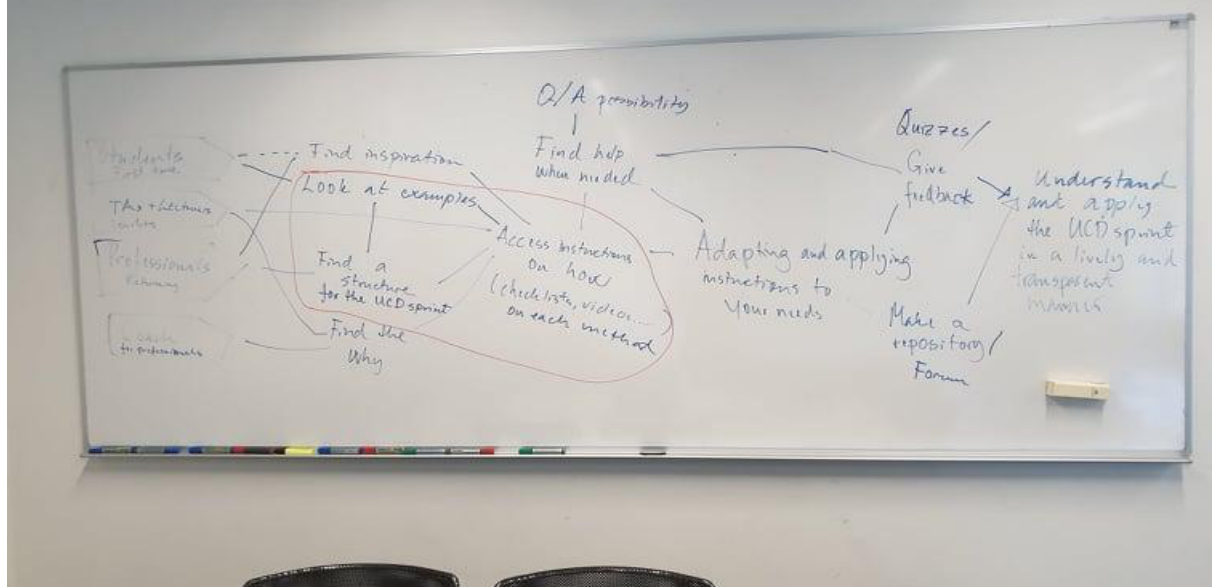

Here is a figure made in a drawing tool:

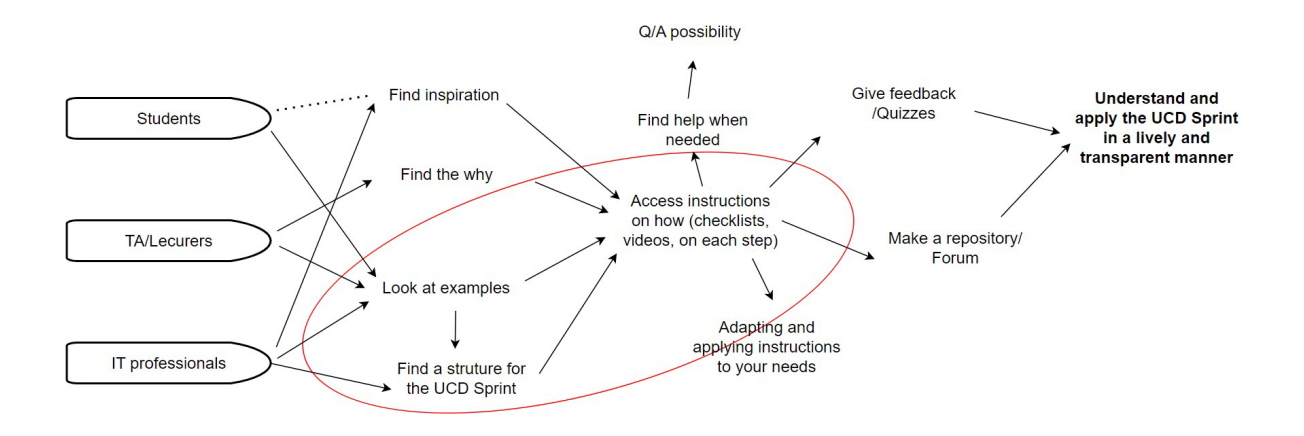